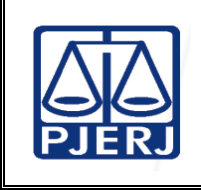

**Proposto por:** Equipe da Divisão de Almoxarifado (DIALM) **Aprovado por:**

Secretário-Geral da Secretária-geral de Logística (SGLOG)

**IMPORTANTE: sempre verifique no** *site* **do TJRJ se a versão impressa do documento está atualizada.**

#### **1 OBJETIVO**

Estabelecer critérios e procedimentos para realizar inventário físico de bens em almoxarifado com a finalidade de apurar possíveis diferenças entre o estoque físico e o Sistema de Controle de Material (SISMAT).

# **2 CAMPO DE APLICAÇÃO E VIGÊNCIA**

Esta rotina administrativa (RAD) se aplica à Divisão de Almoxarifado da Secretaria-Geral de Logística (SGLOG/DIALM) passando a vigorar a partir de 07/10/2023.

# **3 DEFINIÇÕES**

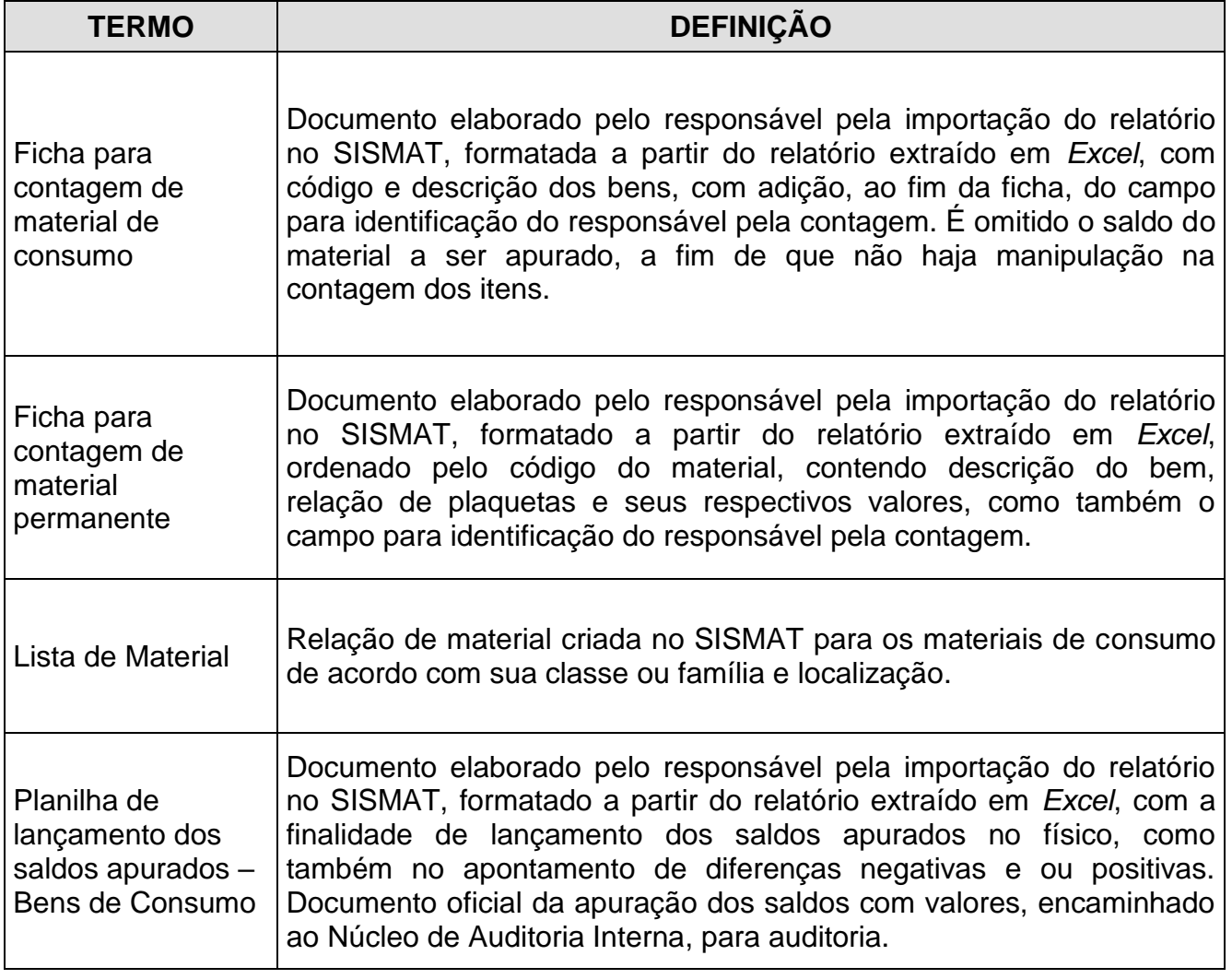

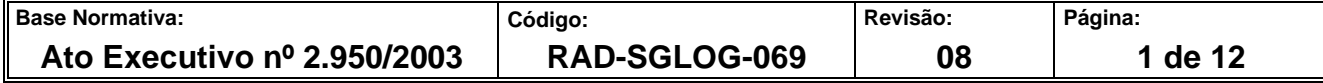

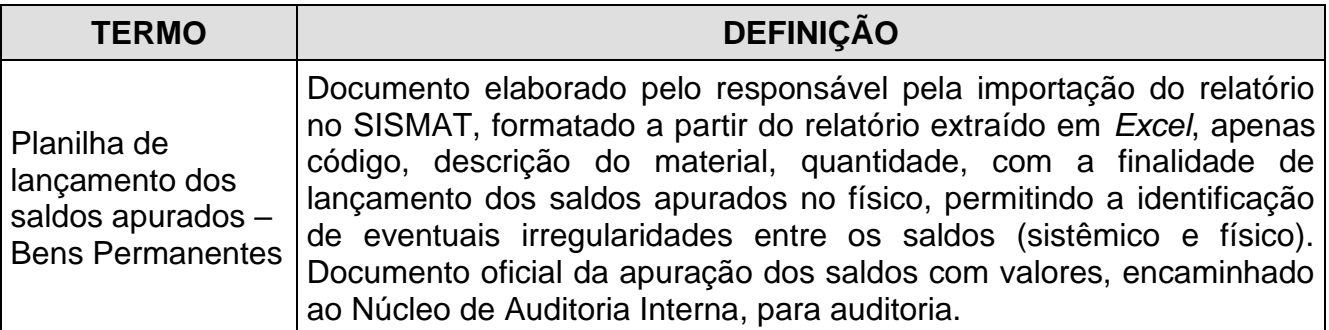

# **4 REFERÊNCIAS**

- Resolução TJ/OE/RJ nº 10/2021 [Consolida e disciplina as normas gerais sobre a](file://///tjerj204/ASDIN/DIGEP/SEDOC/ATIVIDADE%20FIM/ARQUIVO%20CORRENTE/AppData/Local/Microsoft/Windows/INetCache/Content.Outlook/IM92BB9E/•%09http:/www4.tjrj.jus.br/biblioteca/index.asp%3fcodigo_sophia=283568&integra=1)  [gestão patrimonial dos bens móveis, no âmbito do Poder Judiciário do Estado do Rio](file://///tjerj204/ASDIN/DIGEP/SEDOC/ATIVIDADE%20FIM/ARQUIVO%20CORRENTE/AppData/Local/Microsoft/Windows/INetCache/Content.Outlook/IM92BB9E/•%09http:/www4.tjrj.jus.br/biblioteca/index.asp%3fcodigo_sophia=283568&integra=1)  [de Janeiro;](file://///tjerj204/ASDIN/DIGEP/SEDOC/ATIVIDADE%20FIM/ARQUIVO%20CORRENTE/AppData/Local/Microsoft/Windows/INetCache/Content.Outlook/IM92BB9E/•%09http:/www4.tjrj.jus.br/biblioteca/index.asp%3fcodigo_sophia=283568&integra=1)
- Deliberação TCE/RJ nº 278/17 Dispõe [sobre a apresentação da Prestação de](http://www.tce.rj.gov.br/deliberacao-por-assunto)  [Contas Anual de Gestão, no âmbito da administração estadual e dá outras](http://www.tce.rj.gov.br/deliberacao-por-assunto)  [providências.](http://www.tce.rj.gov.br/deliberacao-por-assunto)

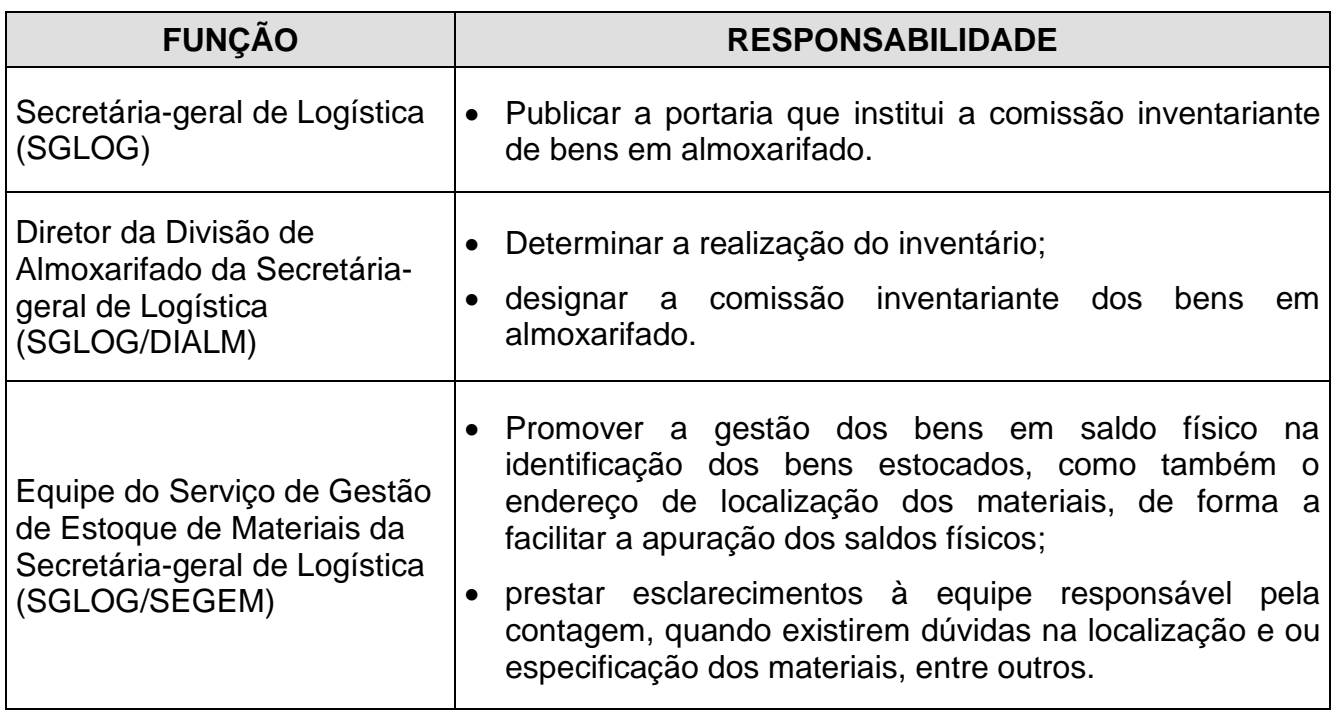

#### **5 RESPONSABILIDADES GERAIS**

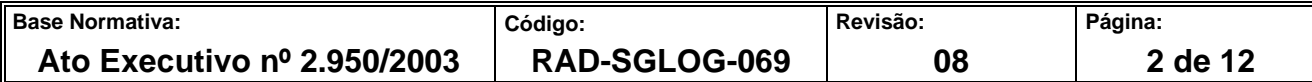

#### **6 CONDIÇÕES GERAIS**

- **6.1** A DIALM realiza anualmente, durante o mês de dezembro, a contagem dos materiais.
- **6.2** Também é realizada a contagem rotativa, duas vezes ao ano, de forma a dirimir quaisquer diferenças em saldo, até o início do inventário anual, em dezembro.
- **6.3** O inventário rotativo é realizado nos meses de maio e setembro em data definida de acordo com o cronograma para fornecimento de material de consumo.
- **6.3.1** Em casos excepcionais, que acarretem a redução considerável do efetivo de colaboradores, tal como ocorrido durante a pandemia de COVID-19, ou em casos similares, será liberada a obrigatoriedade de realização do inventário rotativo, o qual será substituído pela contagem mensal dos setores.
- **6.4** A DIALM verifica com Serviço de Gestão de Solicitações de Materiais da Secretáriageral de Logística (SGLOG/SESOL) e com o SEGEM, o melhor dia para realização do inventário.
- **6.5** A DIALM, com 05 (cinco) dias úteis de antecedência, comunica a data da contagem rotativa, por e-mail, às unidades interessadas: Divisão de Manutenção da Secretáriageral de Logística (SGLOG/DIMAN); SESOL; Serviço de Recebimento de Materiais da Secretária-geral de Logística (SGLOG/SERMA) e SEGEM, a fim de evitar movimentação de bens nesse período.
- **6.6** O SESOL e o SEGEM interrompem a aprovação de Solicitação de Material (SM), Devolução de Material (DM) e Transferência de Material (TM) a partir das 15 horas do dia anterior ao da contagem, e providenciam o atendimento de todas a SMs que estão aprovadas. Aquelas que não puderem ser atendidas são desaprovadas e retornam a prateleira.
- **6.7** O SEGEM paralisa a separação e expedição de material a partir das 15 horas do dia anterior ao da contagem.
- **6.8** O SEGEM, entre as 15 e 17 horas do dia anterior à contagem, retorna para o estoque os materiais separados, correspondentes às SMs aprovadas que não foram entregues

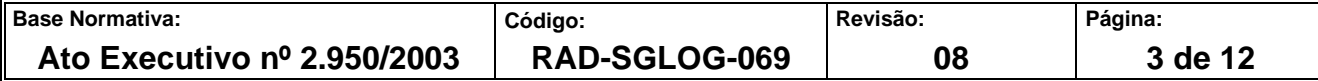

ao Serviço de Expedição de Materiais da Secretária-geral de Logística (SGLOG/SEXEM).

- **6.9** O SEGEM, até às 16 horas, informa à secretaria da DIALM que já encerrou o atendimento de todos os lotes de SMs entregues à expedição.
- **6.10** A movimentação de material (entrada ou saída) ocorre única e exclusivamente mediante autorização expressa do diretor da DIALM.
- **6.11** As movimentações, caso ocorram, são anexadas ao relatório de inventário.
- **6.12** No período de contagem rotativa dos materiais, ocorre a interrupção do fornecimento de material e assim que cada setor encerra a contagem, fica liberado para distribuição. No período de contagem anual de materiais, todo o fornecimento é interrompido, salvo alguma necessidade emergencial.
- **6.12.1** A interrupção do fornecimento de material tem como objetivo permitir que a contagem dos materiais seja realizada sem movimentação, a fim de promover a acuracidade dos bens em estoque.
- **6.13** Havendo substituição do responsável pelo Almoxarifado (diretor), segue-se o procedimento idêntico ao do inventário anual. Caso a transferência de responsabilidade dos bens em almoxarifado – consumo e permanente – ocorra no fim do exercício, o inventário anual é utilizado para a transferência de responsabilidade.
- **6.14** É formalizado por meio do "Termo de Transferência de Responsabilidade", conforme modelo 31 da Deliberação 278/17 do TCE/RJ.
- **6.15** A DIALM, até o dia 15/11, informa aos setores interessados: Departamento de Engenharia da Secretária-geral de Logística (SGLOG/DEENG); Departamento de Transportes da Secretária-geral de Logística (SGLOG/DETRA); Departamento de Segurança Eletrônica e de Telecomunicações da Secretária-geral de Segurança Institucional (SGSEI/DETEL) e Secretária-geral de Tecnologia da Informação (SGTEC) sobre a paralisação das atividades do almoxarifado no mês de dezembro para a realização do inventário de bens em estoque, para que os interessados possam programar as retiradas de materiais antes desse período.

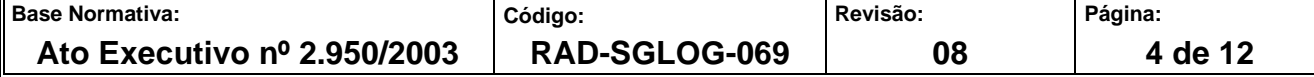

- **6.16** O SERMA, até o dia 15/11, comunica as contratadas sobre a paralisação do almoxarifado no mês de dezembro para realização do inventário.
- **6.17** O processo de inventário deve ser concluído até o dia 31/03 do ano subsequente ao da contagem.
- **6.18** O Termo de Verificação (Modelo 22) deve ser vistado pelo diretor da DIALM, pelo chefe do SEGEM e pelo diretor do Departamento de Patrimônio e Material da Secretária-geral de Logística (SGLOG/DEPAM).

#### **7 REALIZAR INVENTÁRIO**

- **7.1** DIALM emite a lista de materiais elaboradas pelos respectivos setores: SISMAT>Suprimentos>Almoxarifado>Saldo>seleciona o almoxarifado (Almoxarifado Central - Niterói/Almoxarifado Dom Manuel – Rio/ Insere o número da lista). Em seguida, é importado o arquivo em *PDF* e em *Excel*.
- **7.2** Emite a lista de materiais permanentes: SISMAT> Suprimentos> Almoxarifado> Saldo> seleciona o almoxarifado (Almoxarifado Central - Niterói/Almoxarifado Dom Manuel – Rio/ Insere o número da lista). Em seguida, é importado o arquivo em *PDF* e em *Excel*.
- **7.3** DIALM emite o relatório do sistema SISMAT>Relatório>Suprimento>Inventário físicoconsumo e SISMAT>Relatório>Suprimento>Inventário físico-bens permanentes e faz o confronto das informações fornecidas por meio de listas dos setores, e elabora as fichas para iniciar a contagem.
- **7.3.1** Para os materiais de consumo, as fichas apresentam código, descrição do material, campos para preenchimento de 04 contagens (são omitidos os saldos dos materiais, para que não haja manipulação da contagem na informação do saldo físico, devendo ser datadas e assinadas ao fim, pelo responsável da contagem).
- **7.3.2** As fichas para contagem dos bens permanentes apresentam código, descrição do material, plaquetas patrimoniais e valores, devendo, ao fim, ser datadas e assinadas pelo responsável da contagem.

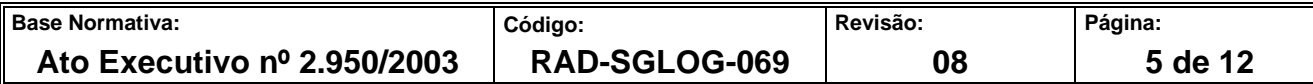

- **7.4** O inventário inicia às 9 horas da manhã, com o desligamento dos computadores dos setores onde serão realizadas as contagens. As fichas com saldos e sem saldos são encaminhadas à Comissão Inventariante, que fará a divisão da equipe e a distribuição, conforme setor destinado à realização das contagens.
- **7.5** A contagem dos bens de consumo é realizada por família de material: obra (polos Niterói e Praça da Bandeira); permanente, informática, cartucho, impresso, expediente, específico, material de marcenaria: (polos Rio e Chaves), onde é feita a retirada de todo o material das estantes e prateleiras, contando-os em sua totalidade, dentro de cada código/classificação, atentando-se para a descrição do material.
- **7.6** A contagem dos bens permanentes é realizada mediante conferência das plaquetas localizadas em cada item.
- **7.7** A Comissão Inventariante, após a primeira contagem, faz a verificação com o saldo, para apurar se existem diferenças, a fim de que sejam realizadas as 2ª, 3ª e 4ª contagens, se necessárias, de forma a suprimir as irregularidades.
- **7.8** As fichas são entregues à administração para que sejam feitos os lançamentos nas planilhas, onde constem nome e saldos de todos os materiais, previamente elaboradas, com visualização das eventuais diferenças (quantidade e valor), sendo à maior ou à menor.
- **7.9** Havendo disparidades entre saldos, as fichas retornam à Comissão Inventariante para verificação, podendo chegar ao total de 04 contagens, se necessárias, ou mais.
- **7.10** A DIALM consolida os saldos por tipo de material: consumo ou permanente, e pelos locais de armazenagem sistêmica: Almoxarifado Dom Manuel - Rio, Almoxarifado Central - Niterói, permitindo a visualização imediata dos valores emitidos pelo sistema, os valores em saldo físico e eventuais diferenças.
- **7.11** A DIALM instaura, no SEI, o processo referente ao inventário anual, onde são anexados os seguintes documentos:
	- a) e-mail de ratificação dos setores, referente aos resultados obtidos no inventário, publicação da comissão inventariante, documentos pertinentes às providências

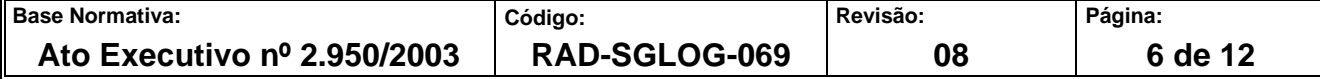

adotadas pela DIALM, visando o aprimoramento dos processos envolvendo o controle do estoque, relatório para inventário de material, planilha final de contagem, modelo 20 (SISMAT), modelo 21 – consumo (SISMAT), modelo 21 permanente (SISMAT), modelo 37 (SISMAT), modelo 28 e 31 (Resolução 278/2017), modelo 22 e modelo 23;

- b) os relatórios modelos 21 e 37 são emitidos em caráter provisório, antes do inventário, a fim de possibilitar o confronto das existências físicas com os elementos consignados no sistema informatizado. Ao final do inventário, para fins de prestação de contas, os referidos relatórios são emitidos novamente e juntados ao processo. Quaisquer diferenças encontradas nesses relatórios, emitidos em momentos distintos, seja em razão de movimentações emergenciais durante a realização do inventário ou qualquer outro motivo, são devidamente justificadas por meio de documentação pertinente, anexada ao processo**.**
- **7.12** A DIALM encaminha o processo ao SEGEM para ciência e manifestação.
- **7.13** O SEGEM analisa as diferenças, caso existam, e as apura de modo a justificar ou sanar o problema.
- **7.14** O SEGEM observa os seguintes passos na apuração das inconsistências:
	- a) verificar de todas as SMs atendidas/ liquidadas, desde a última contagem do bem, a fim de apurar se a quantidade atendida corresponde à aprovada;
	- b) analisar dos documentos físicos de SMs para verificar se houve saída em duplicidade;
	- c) confrontar novamente com saldo físico com o SISMAT a fim de verificar a persistência dos achados;
	- d) realizar a inspeção física no almoxarifado localizar os materiais, afastando a possibilidade de estarem alocados em local diverso do constante da tabela de localização;

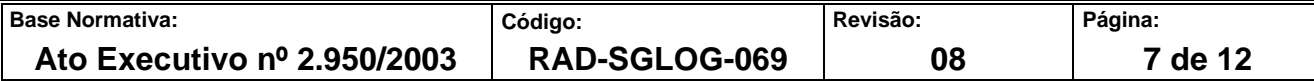

- e) proceder à conferência física de todos os documentos de saída (solicitação de material), referentes ao exercício em questão, a fim de verificar eventual falha de impressão que possa ter motivado uma saída equivocada do bem;
- f) confrontar, nos casos dos materiais confeccionados pela gráfica, a conformidade entre as Guias de Remessa e o documento de Nota de Ajuste de Material emitido pelo SISMAT para lançar o material em saldo;
- g) confrontar a Nota de Ajuste de Material com os respectivos documentos que as originaram. (Visa a verificar se houve lançamento maior do que o constante no documento origem);
- h) confrontar a conformidade de informação entre o documento de devolução de material ao estoque (documento do SISMAT) e o respectivo recibo físico de recebimento;
- i) analisar se houve alguma saída excepcional não registrada no SISMAT (justificar caso afirmativo);
- j) analisar todos os documentos de saída de material (SM) a fim de verificar se houve falha do sistema no atendimento das SMs, ou seja, se a quantidade atendida estava em consonância com a aprovada que foi objeto de entrega à unidade organizacional requisitante;
- k) verificar, no estoque físico, a possibilidade de os materiais terem saído por outro código.
- **7.15** O SEGEM informa as providências adotadas e os resultados obtidos na apuração das divergências.
- **7.15.1** O SEGEM informa quais medidas serão tomadas para mitigar a possibilidade de ocorrência de novos problemas e, se for o caso, sugere a apuração das devidas responsabilidades.
- **7.15.2** O SEGEM emite um parecer final sobre o inventário encaminhando-o à DIALM.

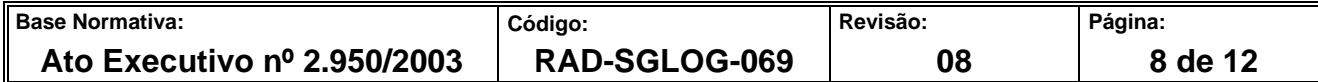

- **7.16** Havendo diferenças nos saldos não sanáveis no inventário anual, a DIALM, após a auditoria no inventário, submete as irregularidades, devidamente justificadas, à apreciação superior, para autorização dos ajustes que se fizerem necessários.
- **7.17** Após autorização superior, a DIALM adota as providências necessárias para ajuste no SISMAT, de modo que o saldo físico esteja de acordo com o apresentado pelo sistema informatizado.
- **7.18** O diretor da DIALM fecha o relatório de inventário com todas as informações apuradas, indicando as medidas adotadas para mitigar ou solucionar os problemas e, se for o caso, apurar as devidas responsabilidades.
- **7.19** O relatório é submetido à apreciação superior, com a solicitação de autorização para efetuar a baixa das diferenças apuradas.
- **7.20** A DIALM arquiva as fichas de contagem em pasta física pelo prazo de 5 anos e inclui o processo referente ao inventário no acompanhamento especial, no SEI.

#### **8 GESTÃO DA INFORMAÇÃO DOCUMENTADA**

**8.1** As informações deste processo de trabalho são geridas pela UO e mantidas em seu arquivo corrente, de acordo com a tabela de gestão da informação documentada apresentada a seguir:

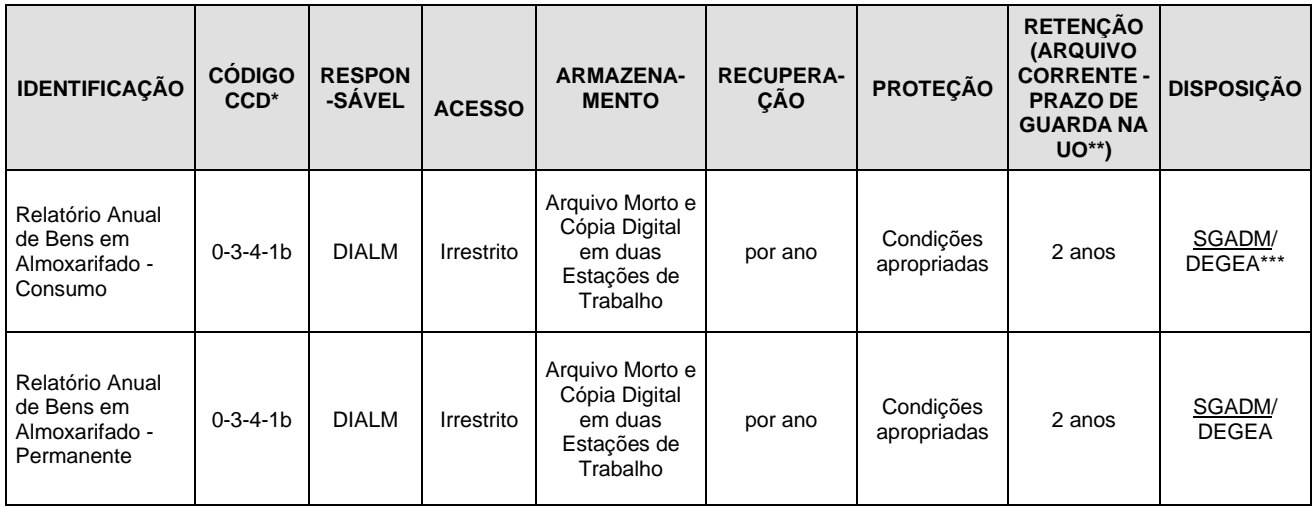

Legenda:

\*CCD = Código de Classificação de Documentos.

\*\*UO = Unidade Organizacional.

\*\*\*SGADM/DEGEA = Departamento de Gestão de Acervos Arquivísticos, da Secretaria Geral de Administração .

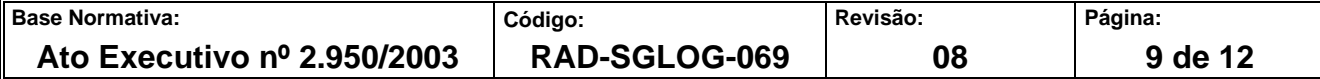

Notas:

- a) Eliminação na UO procedimentos Organizar os Arquivos Correntes das Unidades Organizacionais.
- b) SGADM/DEGEA procedimentos- Arquivar e Desarquivar Documentos no DEGEA; Avaliar, Selecionar e Destinar os Documentos do Arquivo Intermediário e Gerir Arquivo Permanente.
- c) As informações lançadas no Sistema Corporativo são realizados por pessoas autorizadas e recuperados na UO. O armazenamento, a proteção e o descarte desses dados cabem à SGTEC, conforme RAD-SGTEC-021 - Elaborar e Manter Rotinas de Armazenamento de Segurança dos Bancos de Dados e Servidores de Aplicação.

#### **9 ANEXOS**

- Anexo 1 Fluxo do Procedimento Realizar Inventário;
- Anexo 1 Fluxo do Procedimento Realizar Inventário (Continuação);

=============

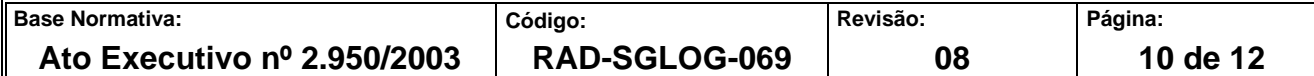

#### **ANEXO 1 – FLUXO DO PROCEDIMENTO REALIZAR INVENTÁRIO**

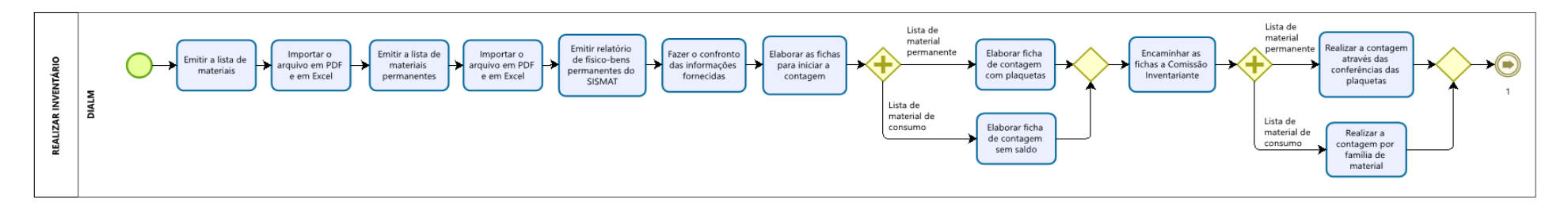

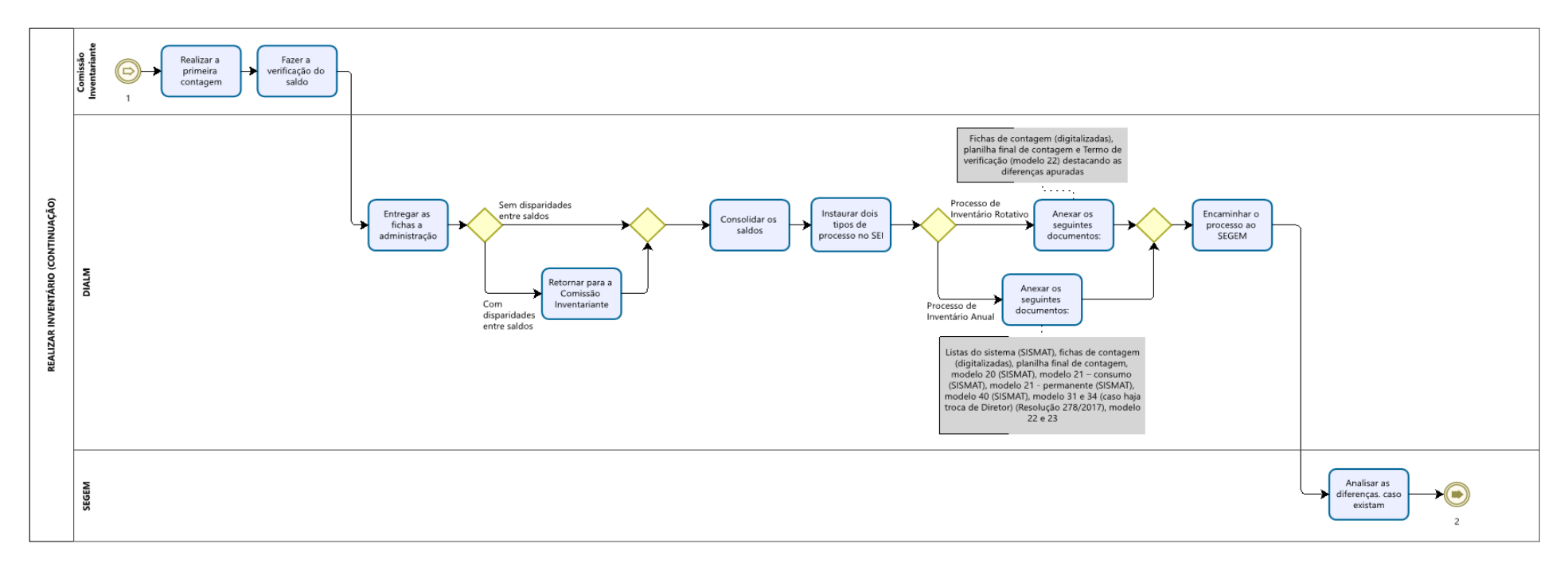

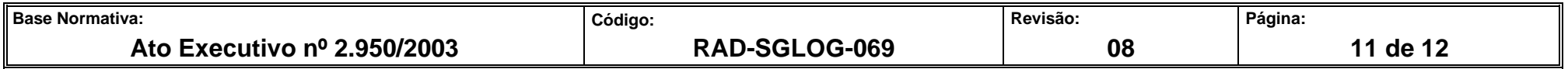

# **ANEXO 1 – FLUXO DO PROCEDIMENTO REALIZAR INVENTÁRIO (CONTINUAÇÃO)**

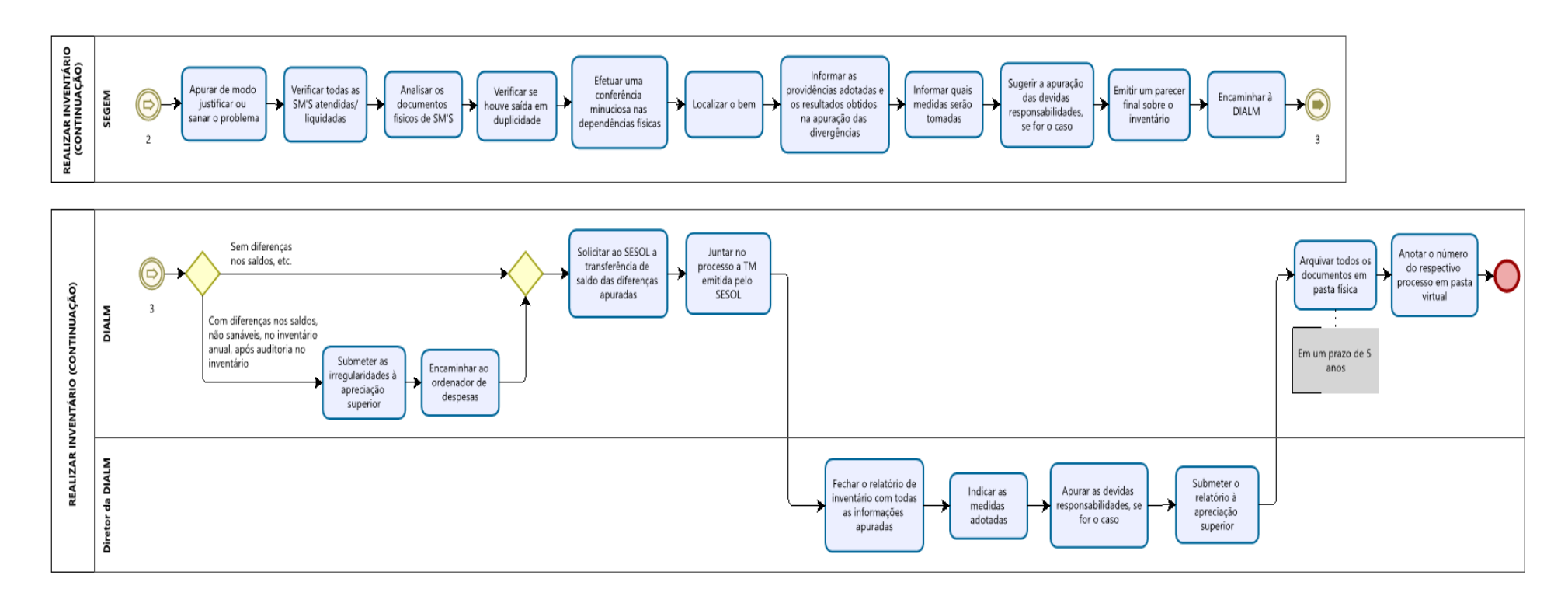

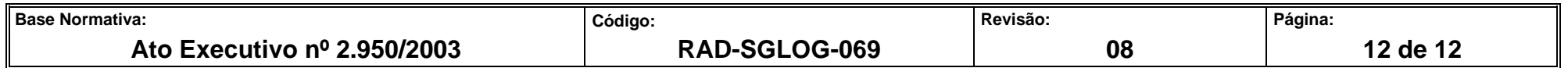